## DR. BABASAHEB AMBEDKAR MARATHWADA UNIVERSITY, AURANGABAD - 431 004, Maharashtra State (India)

NAAC - Accredited 'A'

University Science Instrumentation Centre

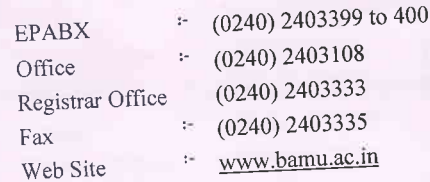

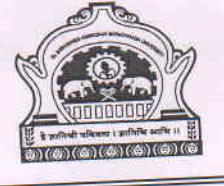

UNIVERSITY CAMPUS AURANGABAD-431004 (Maharashtra) INDIA

INVITATION FOR QUOTATION

Date: 21\09\2018

## Ref. No. USIC/2019-19174

Dear Sir/Madam,

The university invites sealed quotations for repair of CCTV Cameras. The details are as given below. Warranty

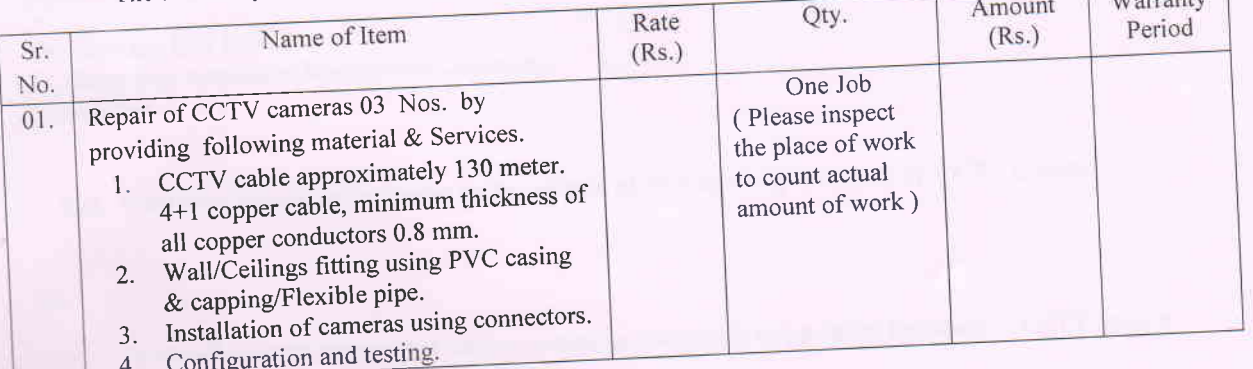

If you are interested, please quote your lumpsump rate in above format inclusive of all taxes and any other charges and considering terms & conditions given herein below.

## **Terms & Conditions.**

- 1) Scope of warranty should include all the material and services required to keep the supplier/repaired
- material functioning during the warranty period. The material should be supplied and the work should be carried out at Main Administrative Building,
- Dr. Babasaheb Ambedkar Marathwada University Aurangabad. 3) Payment shall be made by cheque after delivery and installation of the ordered material & repair of
- CCTV cameras as above and its acceptance for the correctness in quality, quantity. If cost of order is more than Rs. One Lakh, then you will have to keep 5% of the cost of order with us  $4)$ 
	- as Security Deposit during the period of warranty. Please send your quotation to "The Head, U.S.I.C., Dr. Babasaheb Ambedkar Marathwada University Aurangabad" on or before 29/09/2018 up to 04:00 pm in sealed envelope superscripted as

## "Quotation for U.S.I.C. due on 29/09/2018".

Please enclose following mandatory documents along with the sealed quotation envelope. 1. Copy/Receipt of updated Registration of Business or Shop Act License.

- 
- 2. GST registration.
- 3. Copy of PAN card.
- 4. Copy of certificate of Authorized Dealer/distributor/Manufacturer/Service Provider.

University Science Instrumentation Center

Copy to: In-charge, Computer Centre for publishing this Quotation Invitation on university's website.